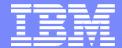

**IBM Software Group** 

#### 2004 WDI / WBIC Customer Conference Global Business Transformation

#### WMQ and WDI

WebSphere. software

David Shannon and Angela Winters Hill

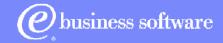

## Where to Begin

- WMQ Configuration
  - Define Queue Manager (QM)
  - Define Message Queues
  - Remote Queues
- WDI Client Setup
  - Define Profiles
  - Shipped Profiles
- WMQ Trigger Monitor
- WDI Adapter
- Command Chaining
- WDI Client MCD Profile

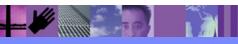

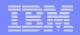

## WebSphere MQ Configuration – Tasks

- Create necessary objects
  - Create a Queue Manager
  - Create a Local Queue
  - Create a Remote Queue

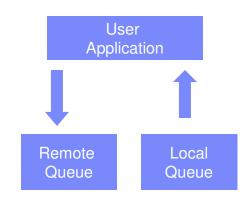

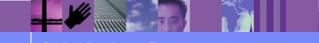

**Global Business Transformation** 

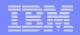

## Creating A Queue Manager

- AIX or windows command line use crtmqm command.
  - The '-q' option will make the new Queue Manager the default queue manager.
- MQSeries Explorer can be used to create queue managers on Windows platform.

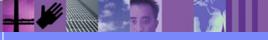

**Global Business Transformation** 

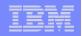

# WebSphere MQ Configuration – Tools

- WebSphere MQ provides two ways to manage AIX and Windows Queue Managers:
  - WebSphere MQ Explorer
  - > WebSphere Command Line (Scripting Interface)

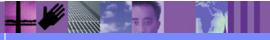

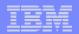

#### WMQ Explorer

| 🚡 WebSp       | ere MQ - [Console Root\WebSphere MQ]                                                                                                    | _ 7 🗙                          |
|---------------|----------------------------------------------------------------------------------------------------|--------------------------------|
| 📸 File 🗛      | n View Favorites Window Help                                                                                                    |                                |
| (=            |                                                                                                    |                                |
|               | Image: Second second second |                                |
| Creates a new | bject in this container.                                                                                                    | 2:23 PM<br>Monday<br>8/30/2004 |

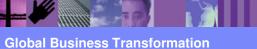

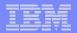

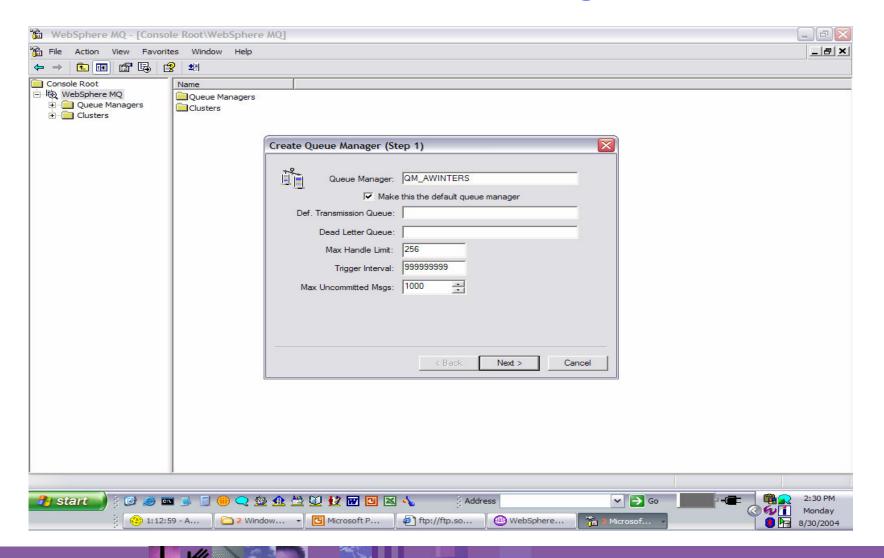

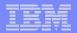

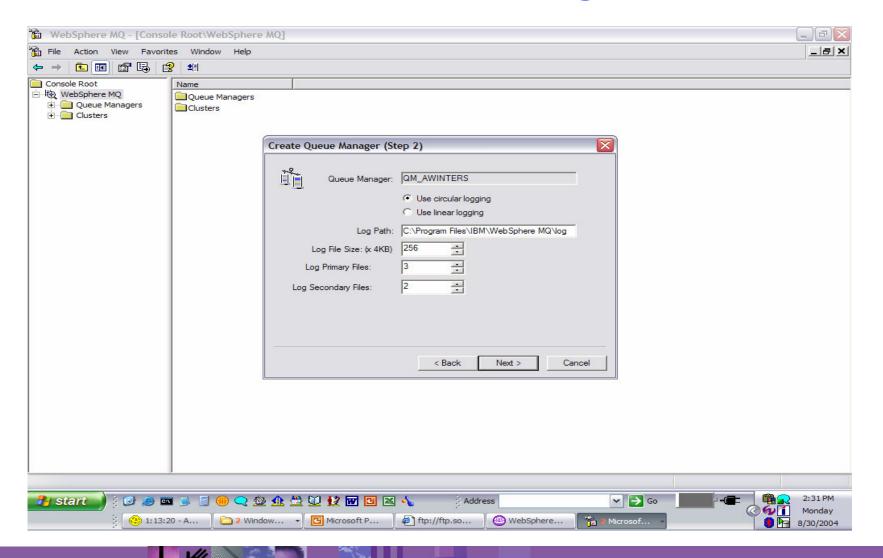

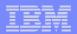

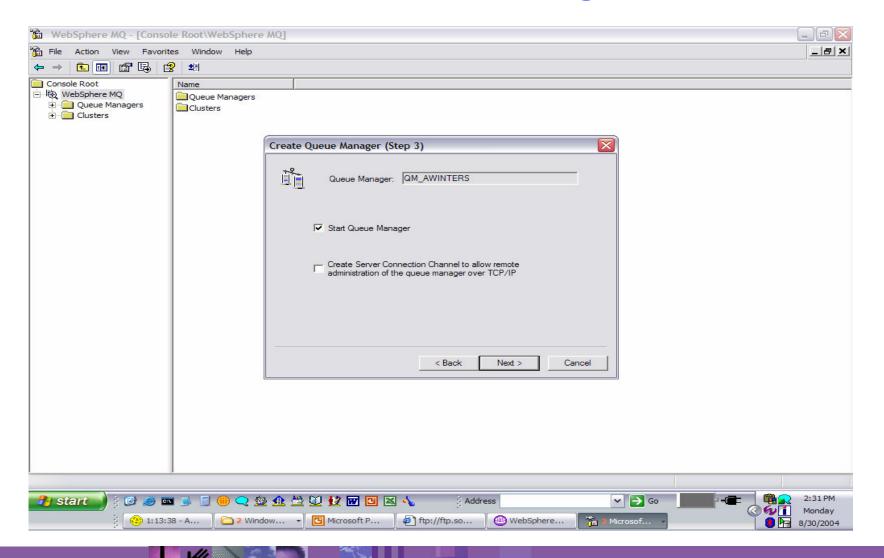

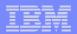

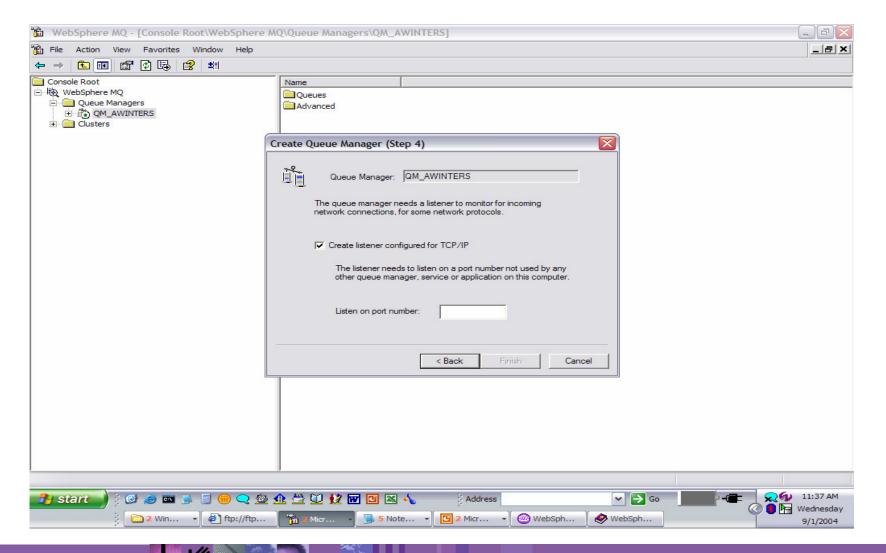

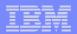

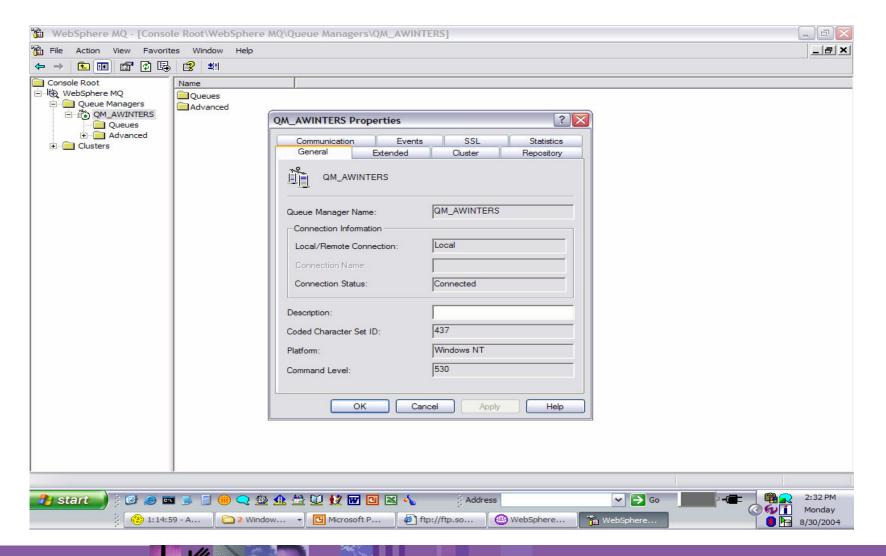

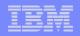

# WebSphere MQ Command Line Interface

- Command line interface can be used to execute scripts containing MQSeries commands for creating or altering MQ objects
- WebSphere Data Interchange provides a script of MQSeries commands.
  - Sample script defines all the default MQ objects required by WebSphere Data Interchange
  - WDIServer32\sample\AdvAdapterMQ.txt

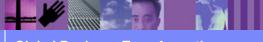

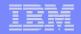

#### WebSphere Data Interchange sample script

```
* Program name: AdvAdapterMQ.txt
                                                        */
                                                        */
* Description: builds MQ queues for the WDI Default Installation
                                                        */
*
                                                        * /
                                                        */
* Use: Use this file as standard input for 'runmqsc'.
                                                        */
          runmqsc QMgr < AdvAdapterMQ.txt</pre>
                                                        */
                                                        */
* If the default queue manager is used the QMgr parameter is not
                                                        */
* needed.
                                                        */
* To change the home directory for the WDIAdapter, alter the
                                                        */
                                                        */
*
     USERDATA in the PROCESS definition.
                                                        */
DEFINE PROCESS ('WDI.TRANSLATOR.PROC') REPLACE +
      DESCR('Websphere Data Interchange Adapter') +
      APPLTYPE (DEF) +
      ENVRDATA('NumThreads(1) Timeout(10000)')
Create the input and output queues as local.
                                                        */
                                                        */
*
                                                        */
   Input queues will cause a trigger message.
DEFINE QLOCAL('WDIAdapterCmd') REPLACE +
            DESCR('Command queue WDIServer') +
            MAXMSGL(4194304) +
            DEFPSIST(YES) +
            BOTHRESH(0) +
            SHARE +
            GET(ENABLED) +
            PUT (ENABLED)
DEFINE QLOCAL('WDI.PRTFILE.Q') REPLACE +
            DESCR('Printfile data from WDIServer program') +
            MAXMSGL(4194304) +
            DEFPSIST(YES) +
            BOTHRESH(0) +
            SHARE +
            GET (ENABLED) +
            PUT (ENABLED)
```

**Global Business Transformation** 

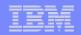

## **Queue Manager Requirements**

#### Start a command server on queue manager

> On AIX issue the command "/usr/mqm/bin/strmqcsv"

> On windows use WebSphere MQ Services tool

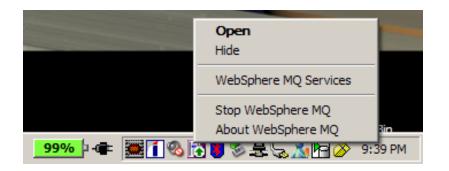

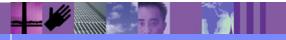

**Global Business Transformation** 

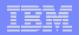

## **Define Message Queues**

- WDIServer32\sample\wdi\_mq\_setup.txt
  - Contains WMQ setup for default configuration
  - >The following MQSeries objects are created:

WDI.PROC - WDI Trigger Process Definition
WDI.FAILURE.Q - Failure Queue
WDI.INIT.Q - Trigger Initiation Queue
ADF\_IN - Application data queue for WDI translation
EDI\_IN - EDI data queue for WDI translation
XML\_IN - XML data queue for WDI translation
ADF\_OUT - Application data queue from WDI translation
EDI\_OUT - EDI data queue from WDI translation
XML\_OUT - XML data queue from WDI translation

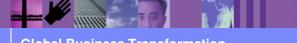

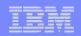

## Define Message Queues

- runmqsc < wdimqcommands.txt</p>
- If the default queue manager is not used then use it as the first parameter:
- runmqsc qmanager\_name < wdimqcommands.txt</p>
- substitute the name of the queue manager for qmanage name shown above.

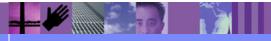

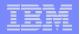

#### Results - runmqsc < wdimqcommands.txt

| WebSphere MQ - [Console Root\WebSphere<br>File Action View Favorites Window Help                                                                                             |               |                  |                |             |                  |           |                 |     |
|----------------------------------------------------------------------------------------------------|---------------|------------------|----------------|-------------|------------------|-----------|-----------------|-----|
| → 🖻 📧 🗙 🖀 🕄 🍕 🛤                                                                                                    |               |                  |                |             |                  |           |                 | £   |
| Console Root                                                                                                    | Name          | Application Type | Application ID | Description | Environment Data | User Data | Alteration Date | e ( |
| WebSphere MQ<br>Queue Managers<br>QM_AWINTERS<br>Advanced<br>Channels<br>Client Connections<br>Namelists<br>Authentication Information<br>Cluster Queue Managers<br>Clusters | WDI.PROC      | Windows NT       | WDIAdapter     | Webspher    | >> "C:\WDIServe  | C:\WDISe  | 2004-08-17      |     |
|                                                                                                    | <             |                  | 1111           |             |                  |           |                 |     |
|                                                                                                    | · · · ·       |                  |                |             |                  |           |                 |     |
| start 🚽 🕴 🥵 🛋 🖻 🗐 🗨 🕰                                                                                                    | · 🕰 🚔 💟 😥 🚾 🛽 | 🛚 📉 🔧 👔 Ado      | dress          | [           | 🛩 🌛 Go           |           | 👷 🕢 12:50 F     |     |

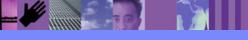

**Global Business Transformation** 

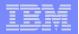

#### Results - runmqsc < wdimqcommands.txt

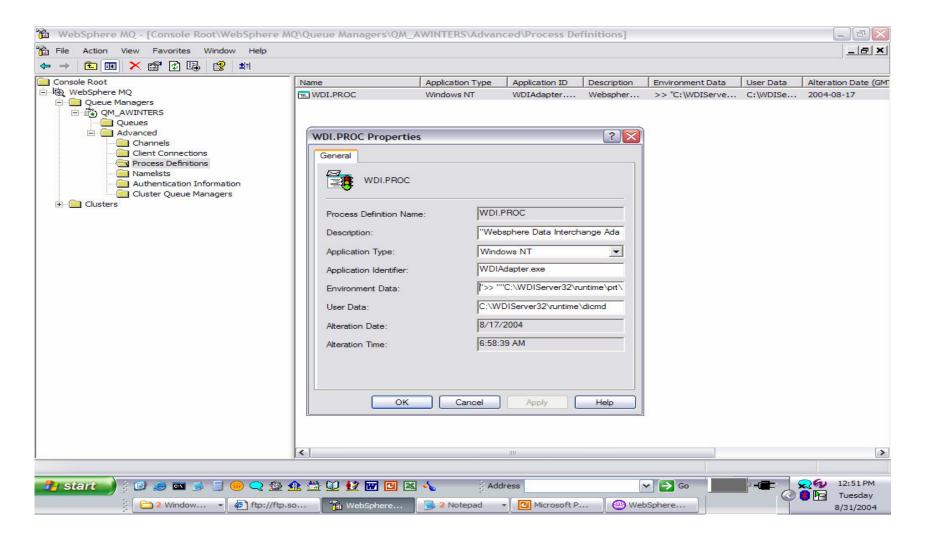

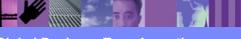

**Global Business Transformation** 

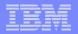

#### Results - runmqsc < wdimqcommands.txt

| 🛍 WebSphere MQ - [Consol    | le Root\WebSphere MQ | \Queue Manag | ers\QM_AWINT | ERS\Queues]      |                       |                    |               | _ @ <b>X</b>                   |
|-----------------------------|----------------------|--------------|--------------|------------------|-----------------------|--------------------|---------------|--------------------------------|
| 🛱 File Action View Favorite | es Window Help       |              |              |                  |                       |                    |               | _ 8 ×                          |
| 🗢 🔶 🗈 📧 💼 🔮 🖳               | 3 🕄 🖻 🖻 🚇 🐐          | 🔐 👘 🔩        |              |                  |                       |                    |               |                                |
| Console Root                | Name                 | Queue Type   | Cluster Name | Cluster Namelist | Hosting Queue Manager | Cluster Queue Type | Current Depth | Descriptio                     |
| WebSphere MQ                | ADF_IN               | Local        |              |                  |                       |                    | 0             | Applicatio                     |
| Queue Managers              | ADF_OUT              | Local        |              |                  |                       |                    | 0             | Applicatio                     |
|                             | EDI_IN               | Local        |              |                  |                       |                    | 0             | EDI data                       |
| Queues     Advanced         | EDI_OUT              | Local        |              |                  |                       |                    | 0             | EDI data                       |
|                             | B SPIDERMAN          | Remote Defi  | 6            |                  |                       |                    |               |                                |
| Clusters                    | TO_SPIDERMAN         | Local        |              |                  |                       |                    | 0             | WebSphe                        |
|                             | WDI.FAILURE.Q        | Local        |              |                  |                       |                    | 0             | WDI Failu                      |
|                             | WDI.INIT.Q           | Local        |              |                  |                       |                    | 0             | WDI Trig                       |
|                             | XML_IN               | Local        |              |                  |                       |                    | 0             | XML data                       |
|                             | I XML_OUT            | Local        |              |                  |                       |                    | 0             | XML data                       |
|                             |                      |              |              |                  |                       |                    |               |                                |
|                             | <b>(</b>             |              |              |                  |                       |                    | (i)):         | [                              |
| 🧚 start 🌖 🙆 🥥 📼             | ľ –                  | k 🖄 🛄 😥 🖬    |              | Address          | crosoft P 🦉 🐵 WebSphe |                    | ₣<br>ऀऀऀऀऀऀऀ॔ | 4:18 PM<br>Monday<br>8/30/2004 |

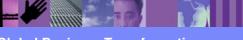

**Global Business Transformation** 

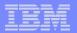

## Define Message Queues

| 🚡 WebSphere MQ - [Conso    | le Root\WebSphere | MQ\Queue Managers\QM_AWIN      | ITERS\Queues]        |                       |                    |               |                       |
|----------------------------|-------------------|--------------------------------|----------------------|-----------------------|--------------------|---------------|-----------------------|
| 📸 File Action View Favorit | tes Window Help   |                                |                      |                       |                    |               | _ & ×                 |
| 🗢 🔶 🗈 💽 🗙 😭 🕏              |                   | 🖳 🍇 🎩 🏨 🔳                      |                      |                       |                    |               |                       |
| Console Root               | Name              | Queue Type Cluster Name        | Cluster Namelist     | Hosting Queue Manager | Cluster Queue Type | Current Depth | Description           |
| 🖻 🔯 WebSphere MQ           | ADF_IN            | Local                          |                      |                       |                    | 0             | Application           |
| 🖻 🧰 Queue Managers         | ADF_OUT           | Local                          |                      |                       |                    | 0             | Application           |
|                            | EDI_IN            | EDI_IN Properties              |                      | ? 🔀                   |                    | 0             | EDI data f            |
| Quedes     Advanced        | EDI_OUT           |                                |                      |                       |                    | 0             | EDI data              |
| Clusters                   | SPIDERMAN         | General Extended Cluster Trigg | pering Events Storag | ge Statistics         |                    | 121           |                       |
|                            | TO_SPIDERMAN      |                                | -                    |                       |                    | 0             | WebSphe               |
|                            | WDI.FAILURE.Q     | Trigger Control:               | On                   | <b>_</b>              |                    | 0             | WDI Failu             |
|                            | WDI.INIT.Q        | Trigger Type:                  | First                | -                     |                    | 0             | WDI Trigg<br>XML data |
|                            |                   | inggo. iypo.                   |                      |                       |                    | 0             | XML data<br>XML data  |
|                            |                   | Trigger Depth:                 | 1                    |                       |                    | U             | AML Gata              |
|                            |                   | Trigger Message Priority:      | 0                    |                       |                    |               |                       |
|                            | 1                 | rigger message ritolity.       |                      |                       |                    |               |                       |
|                            |                   | Trigger Data:                  |                      |                       |                    |               |                       |
|                            | 1                 |                                | WDI.INIT.Q           |                       |                    |               |                       |
|                            | 1                 | Initiation Queue Name:         | JVVDI.INT .G         | -                     |                    |               |                       |
|                            | 1                 | Process Name:                  | WDI.PROC             | -                     |                    |               |                       |
|                            | 1                 |                                | 1                    |                       |                    |               |                       |
|                            | 1                 |                                |                      |                       |                    |               |                       |
|                            | 1                 |                                |                      |                       |                    |               |                       |
|                            |                   |                                |                      |                       |                    |               |                       |
|                            | 1                 |                                |                      |                       |                    |               |                       |
|                            | 1                 |                                |                      |                       |                    |               |                       |
|                            | 1                 |                                |                      |                       |                    |               |                       |
|                            | 1                 |                                |                      |                       |                    |               |                       |
|                            | 1                 |                                |                      |                       |                    |               |                       |
|                            | 1                 | ОК Са                          | ancel Apply          | Help                  |                    |               |                       |
|                            | 1                 |                                |                      |                       |                    |               |                       |
|                            | 1                 |                                |                      |                       |                    |               |                       |
|                            | 1                 |                                |                      |                       |                    |               |                       |
|                            | 1                 |                                |                      |                       |                    |               |                       |
|                            |                   |                                |                      |                       |                    |               |                       |
|                            | <                 |                                |                      |                       |                    |               |                       |
|                            | James A.          |                                |                      |                       |                    | 2010          |                       |
|                            |                   |                                |                      |                       |                    |               |                       |
| 🛃 start 🚽 🗄 🕑 🥥 📼          | ब 🛸 📓 🛞 📿 🍰       | ) 🕰 🖾 😥 😥 🚾 🛄 🚳 🔸              | Address              | ~ -                   | Go - Go            |               | 4:23 PM               |
|                            |                   |                                |                      |                       |                    | ି 🖉 💁 🗍 🔋     | Monday                |
| 🕴 🛅 2 Win                  | do 👻 🛃 ftp://ftp  | o.s 📸 WebSpher 📃 w             | di_mq_se 🖪 Mi        | crosoft P 🙆 WebSphe   | er                 |               | 8/30/2004             |

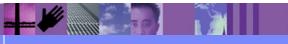

**Global Business Transformation** 

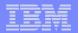

#### **Remote Queues**

| 🛍 WebSphere MQ - [Conso    | le Root\WebSphere MC | (\Queue Managers\QM_                                                                                          | AWINTERS\Queu | ies]             |                       |                    | _ 7 🔀                                                                                                    |
|----------------------------|----------------------|----------------------------------------------------------------------------------------------------|---------------|------------------|-----------------------|--------------------|----------------------------------------------------------------------------------------------------|
| 📸 File Action View Favorit | es Window Help       |                                                                                                    |               |                  |                       |                    | _ & ×                                                                                                    |
| (+ -> 🗈 💽 🗙 😭              | 🖪 🔮 🖷 🖻 🖳            | 编 🚣 🏨 🏥                                                                                                    |               |                  |                       |                    |                                                                                                    |
| Console Root               | Name                 | Queue Type                                                                                                    | Cluster Name  | Cluster Namelist | Hosting Queue Manager | Cluster Queue Type | Current Depth                                                                                                    |
| Console Root               | Name                 | Queue Type<br>Local<br>Local<br>Local<br>Local<br>Local<br>Local<br>Local<br>Local<br>Local<br>Local<br>Local | Cluster Name  | Cluster Namelist | Hosting Queue Manager | Cluster Queue Type | Current Depth                                                                                                    |
| <b></b>                    |                      | 🛓 🛗 🚺 🚺 🕅                                                                                                    | a             | ldress           | ▼ 50                  |                    | ► ► <p< td=""></p<> |
| 2 Start                    |                      | WebS                                                                                                    |               |                  | /ebS ) 🖺 wdi.p        |                    | Tuesday<br>8/31/2004                                                                                                    |

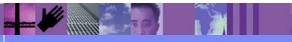

**Global Business Transformation** 

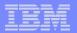

#### **Remote Queues**

| 📸 WebSphere MQ - [Conso                                                         | le Root\WebSphere                                                                                                    | MQ\Queue Managers\QM_AW                                                                                                    | INTERS\Queues]                                                                              |                              |                    |                                 |
|---------------------------------------------------------------------------------|----------------------------------------------------------------------------------------------------|----------------------------------------------------------------------------------------------------|---------------------------------------------------------------------------------------------|------------------------------|--------------------|---------------------------------|
| 📸 File Action View Favorit                                                      | tes Window Help                                                                                                    |                                                                                                    |                                                                                             |                              |                    | _ 8 ×                           |
| (+ -> 🗈 💽 🗙 😭                                                                   | B 😫 🖬 🖻 I                                                                                                    | 🖳 🏭 🚣 🌇 💵                                                                                                    |                                                                                             |                              |                    |                                 |
| Console Root                                                                    | Name                                                                                                    | Queue Type                                                                                                    | Cluster Name Cluster Nam                                                                    | melist Hosting Queue Manager | Cluster Queue Type | Current Depth                   |
| WebSphere MQ<br>Queue Managers<br>QM_AWINTERS<br>Cueues<br>Advanced<br>Clusters | III ADF_IN         II ADF_OUT         III EDI_IN         III EDI_OUT         III EDI_OUT         III TO_SPIDERMAN         III VDI.FAILURE.Q         III WDI.INIT.Q         III XML_IN         III XML_OUT | Local<br>Local<br>SPIDERMAN Properties<br>General Cluster Statistics<br>SPIDERMAN<br>Queue Name:<br>Type:<br>Description:<br>Put Messages:<br>Default Priority:<br>Default Priority:<br>Default Persistence:<br>Scope:<br>Remote Queue Name:<br>Remote Queue Manager Name:<br>Transmission Queue Name: | SPIDERMAN<br>Remote Definition<br>Allowed<br>0<br>Not Persistent<br>Queue Manager<br>XML_IN |                              |                    |                                 |
|                                                                                 | <b> </b> < ]                                                                                                    |                                                                                                    |                                                                                             |                              |                    | >                               |
|                                                                                 |                                                                                                    |                                                                                                    |                                                                                             |                              |                    |                                 |
| \$ <b>start</b> ↓ @ @ @ œ<br>↓ 2 w                                              |                                                                                                    | 2 🛖 🏥 💟 😥 🐨 🖪 🛋 🗸                                                                                                    | Micro                                                                                       | VebS                         |                    | 2:03 PM<br>Tuesday<br>8/31/2004 |

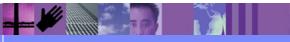

**Global Business Transformation** 

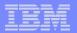

#### **Remote Queues**

| 💼 WebSphere MQ - [Conso   | le Root\WebSphere MQ\ | Queue Managers\QM_A\                                                 | WINTERS\Queues                                                                                     | 3]                                                  |                       |                    |                                                     |
|---------------------------|-----------------------|----------------------------------------------------------------------|----------------------------------------------------------------------------------------------------|-----------------------------------------------------|-----------------------|--------------------|-----------------------------------------------------|
| 📸 File Action View Favori | tes Window Help       |                                                                      |                                                                                                    |                                                     |                       |                    | _ 8 ×                                               |
| 🗢 🔶 🗈 💽 🗙 😭 🕏             | ) 🖪 😫 🖣 🖻 🖳 🖉         | 1 🚣 🏨 💵                                                              |                                                                                                    |                                                     |                       |                    |                                                     |
| Console Root              | Name                  | Queue Type                                                           | Cluster Name                                                                                       | Cluster Namelist                                    | Hosting Queue Manager | Cluster Queue Type | Current Depth                                       |
|                           |                       | Queue Type<br>Local<br>Local<br>Local<br>Local<br>TO_SPIDERMAN Prope | erties<br>Ister Triggering Ev<br>IAN<br>TO_SI<br>Local<br>("Web:<br>Allowe<br>O<br>Not Pr<br>Queue | rents Storage St<br>PIDERMAN<br>Sphere MQ Default I | atistics              | Cluster Queue Type | Current Depth 0 0 0 0 0 0 0 0 0 0 0 0 0 0 0 0 0 0 0 |
|                           | <b>«</b>              | ОК                                                                   | , Cancel                                                                                           | Apply (                                             | Help                  |                    |                                                     |
|                           |                       | 🛗 💟 😥 🐨 🖪 💌<br>VebS 📃 2 N 🔹 [                                        |                                                                                                    |                                                     | ✓ → Go /ebS Wdi.p     |                    | 2 6 12:04 PM<br>Tuesday<br>8/31/2004                |

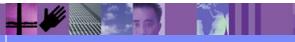

**Global Business Transformation** 

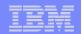

- MQ Series Profile
- Service Profile
- Mailbox Profile
- Network Profile

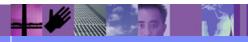

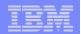

- MQSeries Queue Profiles
  - The MQSeries Queue profile associates a logical name with a physical WebSphere MQ message queue.
- Installed WDI Client
  - > ADF\_IN Application data queue for WDI translation
  - EDI\_IN EDI data queue for WDI translation
  - > XML\_IN XML data queue for WDI translation
  - > ADF\_OUT Application data queue from WDI translation
  - EDI\_OUT EDI data queue from WDI translation
  - > XML\_OUT XML data queue from WDI translation Service Profile

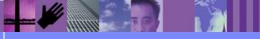

**Global Business Transformation** 

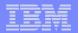

| Queue Profile Name           1         ADF_IN           2         ADF_OUT           3         CYCL2WDI           4         DIEDIIN           5         EDL_IN           6         EDLOUT           7         ISFT2WDI                                                                        | X Envelope Pr     Commands N     Description     DF Input queue     NF Output queue     rom Cyclone to | Queue Name<br>ADF_IN<br>ADF_OUT<br>CYCL2WDI |                       |            |                           |                                |        |
|----------------------------------------------------------------------------------------------------|----------------------------------------------------------------------------------------------------|---------------------------------------------|-----------------------|------------|---------------------------|--------------------------------|--------|
| T Envelope Profiles U Envelope Profiles<br>Mailboxes Network Profiles Network<br>Queue Profile Name<br>1 ADF_IN A<br>2 ADF_OUT A<br>3 CYCL2WDI F<br>4 DIEDIIN<br>5 EDL_IN E<br>6 EDL_OUT E<br>7 ISFT2WDI F                                                                                   | X Envelope Pr     Commands N     Description     DF Input queue     NF Output queue     rom Cyclone to | Queue Name<br>ADF_IN<br>ADF_OUT<br>CYCL2WDI | MQSeries Queues Servi | ce Profile | MCD Profiles   E Envelope | Profiles   I Envelope Profiles |        |
| Queue Profile         Network           1         ADF_IN         A           2         ADF_OUT         A           3         CYCL2WDI         F           4         DIEDIIN         E           6         EDI_OUT         E           7         ISFT2WDI         F                           | Commands N<br>Description<br>DF Input queue<br>DF Output queue<br>irom Cyclone to                      | Queue Name<br>ADF_IN<br>ADF_OUT<br>CYCL2WDI | MQSeries Queues Servi | ce Profile | MCD Profiles   E Envelope | Profiles   I Envelope Profiles |        |
| Queue Profile Name           1         ADF_IN         A           2         ADF_OUT         A           3         CYCL2WDI         F           4         DIEDIIN         5           5         EDI_IN         E           6         EDI_OUT         E           7         ISFT2WDI         F | Description<br>DF Input queue<br>DF Output queue<br>irom Cyclone to                                    | Queue Name<br>ADF_IN<br>ADF_OUT<br>CYCL2WDI |                       | Lock       | Updated Date and Time     | Updated User ID 🔨              |        |
| 1         ADF_IN         A           2         ADF_OUT         A           3         CYCL2WDI         F           4         DIEDIIN         E           5         EDLIN         E           6         EDLOUT         E           7         ISFT2WDI         F                                | DF Input queue<br>DF Output queu<br>rom Cyclone to                                                     | ADF_IN<br>ADF_OUT<br>CYCL2WDI               | Queue Manager Name    |            |                           |                                |        |
| 2         ADF_OUT         A           3         CYCL2WDI         F           4         DIEDIIN         F           5         EDLIN         E           6         EDLOUT         E           7         ISFT2WDI         F                                                                     | DF Output queu<br>rom Cyclone to                                                                       | ADF_OUT<br>CYCL2WDI                         |                       | No         | 8/16/2004 1:43:44 PM      | awinters                       |        |
| 3         CYCL2WDI         F           4         DIEDIIN         5           5         EDLIN         E           6         EDLOUT         E           7         ISFT2WDI         F                                                                                                    | rom Cyclone to                                                                                         | CYCL2WDI                                    |                       |            |                           |                                |        |
| 4         DIEDIIN           5         EDI_IN         E           6         EDI_OUT         E           7         ISFT2WDI         F                                                                                                    |                                                                                                    |                                             |                       | No         | 8/16/2004 1:43:45 PM      | awinters                       |        |
| 5         EDL_IN         E           6         EDL_OUT         E           7         ISFT2WDI         F                                                                                                    | Disput queue                                                                                           |                                             |                       | No         | 8/16/2004 1:43:45 PM      | awinters                       |        |
| 6 EDI_OUT E<br>7 ISFT2WDI F                                                                                                    | Di input queue                                                                                         | DIEDIIN                                     | ef3d.queue.manager    | No         | 8/16/2004 1:43:45 PM      | awinters                       |        |
| 7 ISFT2WDI F                                                                                                    |                                                                                                    | EDI_IN                                      |                       | No         | 8/16/2004 1:43:45 PM      | awinters 🗏                     |        |
|                                                                                                    |                                                                                                    | EDI_OUT                                     |                       | No         | 8/16/2004 1:43:46 PM      | awinters                       |        |
|                                                                                                    |                                                                                                    | ISFT2WDI                                    |                       | No         | 8/16/2004 1:43:46 PM      | awinters                       |        |
|                                                                                                    | rom TPI to WDI                                                                                         | TPI2WDI                                     |                       | No         | 8/16/2004 1:43:46 PM      | awinters                       |        |
|                                                                                                    | rom Cyclone to                                                                                         | WDI2CYCL                                    |                       | No         | 8/16/2004 1:43:47 PM      | awinters                       |        |
|                                                                                                    |                                                                                                    | WDI2ISFT                                    |                       | No         | 8/16/2004 1:43:47 PM      | awinters                       |        |
|                                                                                                    | rom WDI to TPI                                                                                         | WDI2TPI                                     |                       | No         | 8/16/2004 1:43:47 PM      | awinters                       |        |
|                                                                                                    | rom Cyclone to                                                                                         | WDI2WMQI                                    |                       | No         | 8/16/2004 1:43:48 PM      | awinters                       |        |
|                                                                                                    | rom Cyclone to                                                                                         | WMQI2WDI                                    |                       | No         | 8/16/2004 1:43:48 PM      | awinters                       |        |
| <                                                                                                    |                                                                                                    | .1111                                       |                       |            |                           | >                              |        |
|                                                                                                    |                                                                                                    |                                             |                       |            |                           |                                |        |
|                                                                                                    |                                                                                                    |                                             |                       |            |                           |                                |        |
|                                                                                                    |                                                                                                    |                                             |                       |            |                           |                                |        |
|                                                                                                    |                                                                                                    |                                             |                       |            |                           |                                |        |
|                                                                                                    |                                                                                                    |                                             |                       |            |                           |                                |        |
|                                                                                                    |                                                                                                    |                                             |                       |            |                           |                                |        |
|                                                                                                    |                                                                                                    |                                             |                       |            |                           | -                              |        |
|                                                                                                    |                                                                                                    |                                             |                       |            |                           |                                | You    |
|                                                                                                    |                                                                                                    |                                             |                       |            |                           | Logit                          |        |
| up Functiona Area                                                                                                    |                                                                                                    |                                             |                       |            |                           | togit                          | from L |
| art 📄 🤅 🕑 🥥 📼 🍺 📓 🧕                                                                                                    | A 101 A                                                                                                | A (*) ** 55                                 |                       |            |                           |                                |        |
|                                                                                                    | ) 📿 鑃 👥 :                                                                                              | 🖻 🛄 🖬 🔤                                     | I 🖾 🔊 👘 🐉             | Address    | ~                         | → 60                           |        |

**Global Business Transformation** 

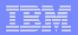

| <complex-block><complex-block><complex-block></complex-block></complex-block></complex-block>                                                                                                    | WebSphere Data Interchange for Multiplatforms V3.2 - Development - MQSeries Queue - EDI_IN                                                                                                    | 2 🔀 |
|----------------------------------------------------------------------------------------------------|----------------------------------------------------------------------------------------------------|-----|
| Image: Control       Image: Control         Image: Control       Image: Control         Image: Control       Image: Con                                                                                                    | File Actions Edit Navigate View Window Help                                                                                                    |     |
| Image: Control       Image: Control       Image                                                                                                    | Image: Image: |     |
| Image: Control       Image: Control       Image                                                                                                    |                                                                                                    |     |
| Freelope Profiles       Development - MQSeries Queue - ED_IN         Maibcoxes       Network         1       ADF_N         2       ADF_OUT         3       CYCL2WC         9       Box         10       Box         11       Molexier         12       WoldZYFT         14       XML_NU                                                                                                    |                                                                                                    |     |
| Mailboxes       Netwoi       Porifies         Wailboxes       Netwoi       Porifies         ADF_IN       ADF_OT         ADF_UT       Comments         General       Comments         Queue Profile Name       Description         B       WD02CYG         0       WD02CYT         11       WD02WH         12       XML_N         13       XML_N         14       XML_OUT                                                                                                    |                                                                                                    |     |
| 1       ADF_NT         2       ADF_OUT         4       EDLOUT         5       EDLOUT         6       ISFT2WOIT         7       TPEWOIN         8       WD2ISFT         10       WD2FPT         11       WVD2WMI         12       WMO2WIT         13       XINL_NN         14       XML_OVT                                                                                                    | T Envelope Profiles<br>Mailboxes Networ Development - MQSeries Queue - EDI_IN                                                                                                    |     |
| 2       ADF_OUT         3       CYCL2WG         4       ED_OUT         5       ED_OUT         6       SFT2WDI         7       TPR2WDI         8       WDI2KFI         10       WDI2TPI         11       WDI2WMC         12       WMQ2WG         12       WMQ2WG         14       XML_NI                                                                                                    |                                                                                                    |     |
| Image: Second Second | 2 ADF_OUT General Comments                                                                                                    |     |
| 8       ISFT2WDI       *Queue Name       ED_IN         9       WDI2ISFT       Queue Manager Name       Postuctive Beads         10       WDI2ISFT       Destructive Beads       V         12       VMQI2WE       VMIDIANTION       V         13       XNL_N       V       V         14       XML OUT       V       V                                                                                                    |                                                                                                    |     |
| 7       TP2WDI         8       WD02CYCI         9       WD02ISFT         10       WD02WIC         11       WD02WIC         12       WM02WIC         13       XML_N         14       XML OUT                                                                                                    |                                                                                                    |     |
| 9       WDI2ISFT         10       WDI2TPI         11       WDI2WH         12       WMOIZWE         13       XML_IN         14       XML OUT                                                                                                    | 7 TPI2WDI *Queue Name EDI_IN                                                                                                    |     |
| 10       WDI2TPI         11       WDI2WMG         12       WMQ2WG         13       XML_N         14       XML OUT                                                                                                    |                                                                                                    |     |
| 12     WMQI2WE       13     XML_IN       14     XML OUT                                                                                                    | 10 WDI2TPI Maximum Message Length                                                                                                    |     |
|                                                                                                    | 12 WMQI2WC                                                                                                    |     |
|                                                                                                    |                                                                                                    |     |
| Ready                                                                                                    |                                                                                                    |     |
| Ready                                                                                                    |                                                                                                    |     |
| Ready                                                                                                    |                                                                                                    |     |
| Ready                                                                                                    |                                                                                                    |     |
| Ready                                                                                                    |                                                                                                    |     |
| Ready                                                                                                    |                                                                                                    |     |
|                                                                                                    | Ready                                                                                                    |     |
| 🔧 start 刘 🖗 🥔 🖾 🕒 😥 🏦 🏛 🖳 😥 😥 🐨 🖾 🔌 👘 Address 🔽 🔽 🕞 Go 🖉 🗖 📿 📿 😪 1:28 PM                                                                                                    | 🔧 start 🚽 🔅 🥔 📼 🍺 🗟 🌐 🗨 🅸 🏡 🏝 💟 😥 🐨 🖪 🖾 🍾 👘 Address 🛛 🔍 🌄 Go 🗾 🖅 🖛 🖉                                                                                                    |     |
| Image: Second second second |                                                                                                    |     |

-

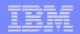

#### Service Profiles

- A Service profile contains a WebSphere Data Interchange PERFORM command and it identifies the system names of the files used during processing of the command. It is used to chain commands together within WebSphere Data Interchange processing. Essentially, when WebSphere Data Interchange closes an output file, an attempt will be made to locate a Service profile that has the same name as the output file. If a Service profile is found, the PERFORM command in the Service profile will be executed. Typically, the output file that is triggering the search for a Service profile will be used as an input file for the PERFORM command contained in the Service profile.
- Installed WDI Client

ADF\_IN EDI\_IN XML\_IN ADF\_OUT EDI\_OUT XML\_OUT

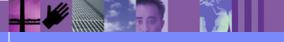

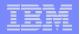

| elene Profiles III From | 🗶 📃 💭 🧕                                                                                                    | Continuous                                                                                                    | Passius Application Defaults                                                                                                    | Lleer Fuit                                                                                                    | o CICS References   Activity   or     arguers                                                                                                    | Profiles                                                                                                    |
|-------------------------|----------------------------------------------------------------------------------------------------|----------------------------------------------------------------------------------------------------|----------------------------------------------------------------------------------------------------|----------------------------------------------------------------------------------------------------|----------------------------------------------------------------------------------------------------|----------------------------------------------------------------------------------------------------|
|                         |                                                                                                    |                                                                                                    |                                                                                                    |                                                                                                    |                                                                                                    |                                                                                                    |
|                         |                                                                                                    | Lock                                                                                                    | Updated Date and Time                                                                                                    |                                                                                                    |                                                                                                    |                                                                                                    |
| ADF_IN                  | Command for input ADF data                                                                                                    | No                                                                                                    | 8/16/2004 1:43:41 PM                                                                                                    |                                                                                                    |                                                                                                    |                                                                                                    |
| CYCL2WDI                | EDI messages from Cyclone                                                                                                    | No                                                                                                    | 8/16/2004 1:43:41 PM                                                                                                    |                                                                                                    |                                                                                                    |                                                                                                    |
| DIEDIIN                 | X12-EDI for WDI Translation                                                                                                    | No                                                                                                    | 8/16/2004 1:43:41 PM                                                                                                    |                                                                                                    |                                                                                                    | -81                                                                                                    |
| DIEDIOUT                | X12-EDI out to Trading Partner                                                                                                    | No                                                                                                    | 8/16/2004 1:43:42 PM                                                                                                    |                                                                                                    |                                                                                                    | ¢                                                                                                    |
| DIXMLOUT                | XML for WBI                                                                                                    | No                                                                                                    | 8/16/2004 1:43:42 PM                                                                                                    | awinter                                                                                                    | PERFORM SEND WHERE REQID(DIXMLOUT) FILEI                                                                                                    |                                                                                                    |
| EDI_IN                  | Command for input EDI data                                                                                                    | No                                                                                                    | 8/16/2004 1:43:42 PM                                                                                                    |                                                                                                    |                                                                                                    |                                                                                                    |
| EDI_OUT                 | Command for output EDI                                                                                                    | No                                                                                                    | 8/16/2004 1:43:42 PM                                                                                                    | awinter                                                                                                    |                                                                                                    | - 81                                                                                                    |
| EXCPT_1                 | Command for input EDI data                                                                                                    | No                                                                                                    | 8/16/2004 1:43:42 PM                                                                                                    | awinter                                                                                                    |                                                                                                    |                                                                                                    |
| EXCPT_2                 | Command for input EDI data                                                                                                    | No                                                                                                    | 8/16/2004 1:43:42 PM                                                                                                    | awinter                                                                                                    | PERFORM TRANSFORM WHERE SYNTAX(X) INF                                                                                                    | E                                                                                                    |
| ISFT2WDI                | EDI messages from iSoft                                                                                                    | No                                                                                                    | 8/16/2004 1:43:43 PM                                                                                                    | awinter                                                                                                    | PERFORM TRANSFORM WHERE INFILE(ISFT2WDI                                                                                                    |                                                                                                    |
| TPI2WDI                 | EDI messages from TPI                                                                                                    | No                                                                                                    | 8/16/2004 1:43:43 PM                                                                                                    | awinter                                                                                                    | PERFORM TRANSFORM WHERE INFILE(TPI2WDI)                                                                                                    |                                                                                                    |
| UNTDI_T                 | Command for input EDI data                                                                                                    | No                                                                                                    | 8/16/2004 1:43:43 PM                                                                                                    | awinter                                                                                                    | PERFORM TRANSFORM WHERE SYNTAX(D) INF                                                                                                    | -                                                                                                    |
| WMQI2WDI                | Command for input XML data                                                                                                    | No                                                                                                    | 8/16/2004 1:43:43 PM                                                                                                    | awinter                                                                                                    | PERFORM TRANSFORM WHERE INFILE(WMQI2W                                                                                                    |                                                                                                    |
| XML IN                  | Command for input XML data                                                                                                    | No                                                                                                    | 8/16/2004 1:43:44 PM                                                                                                    | autointe a                                                                                                    | PERFORM TRANSFORM WHERE INFILE(XML IN)                                                                                                    | ~                                                                                                    |
|                         | Service Name           ADF_IN           CYCL2WDI           DIEDIN           DIEDIOUT           DIXMLOUT           EDI_IN           EDI_OUT           EXCPT_1           EXCPT_2           ISFT2WDI           UNTDLT           WMQI2WDI | Service Name         Description           ADF_IN         Command for input ADF data           CYCL2WDI         EDI messages from Cyclone           DIEDIIN         X12-EDI for WDI Translation           DIEDIOUT         X12-EDI or WDI Translation           DIEDIOUT         X12-EDI or WDI Translation           DIEDIOUT         X12-EDI or WDI Translation           DIEDIOUT         X12-EDI or to Trading Partner           DIXMLOUT         XML for WBI           EDI_OUT         Command for input EDI data           EDI_OUT         Command for input EDI data           EXCPT_1         Command for input EDI data           EXCPT_2         Command for input EDI data           ISFT2WDI         EDI messages from ISoft           TPI2WDI         EDI messages from ISoft           WINTDLT         Command for input EDI data           WMQI2WDI         Command for input XML data | Network Profiles         Network Commands         Network Security           Service Name         Description         Lock           ADF_IN         Command for input ADF data         No           CYCL2WDI         EDI messages from Cyclone         No           DIEDIIN         X12-EDI for WDI Translation         No           DIEDIOUT         X12-EDI out to Trading Partner         No           DIXMLOUT         XML for WBI         No           EDI_OUT         Command for input EDI data         No           EDI_OUT         Command for output EDI         No           EXCPT_1         Command for input EDI data         No           EXCPT_2         Command for input EDI data         No           ISFT2WDI         EDI messages from ISoft         No           UNTDLT         Command for input EDI data         No           WMQI2WDI         Command for input EDI data         No | Network ProfilesNetwork CommandsNetwork SecurityMQSeries QueuesService ProfilesService NameDescriptionLockUpdated Date and TimeADF_INCommand for input ADF dataNo8/16/20041:43:41 PMCYCL2WDIEDI messages from CycloneNo8/16/20041:43:41 PMDIEDIINX12-EDI for WDI TranslationNo8/16/20041:43:42 PMDIEDIOUTX12-EDI out to Trading PartnerNo8/16/20041:43:42 PMDIXMLOUTXML for WBINo8/16/20041:43:42 PMEDI_OUTCommand for input EDI dataNo8/16/20041:43:42 PMEDI_OUTCommand for output EDINo8/16/20041:43:42 PMEXCPT_1Command for input EDI dataNo8/16/20041:43:42 PMEXCPT_2Command for input EDI dataNo8/16/20041:43:42 PMISFT2WDIEDI messages from SoftNo8/16/20041:43:43 PMUNTDLTCommand for input EDI dataNo8/16/20041:43:43 PMWMQI2WDIEDI messages from TPINo8/16/20041:43:43 PM | Network Profiles         Network Commands         Network Security         MQSeries Queues         Service Profiles         M           Service Name         Description         Lock         Updated Date and Time         Update           ADF_IN         Command for input ADF data         No         8/16/2004         1:43:41 PM         awinter           CYCL2WDI         EDI messages from Cyclone         No         8/16/2004         1:43:41 PM         awinter           DIEDIIN         X12-EDI for WDI Translation         No         8/16/2004         1:43:42 PM         awinter           DIEDIOUT         X12-EDI out to Trading Partner         No         8/16/2004         1:43:42 PM         awinter           DIXMLOUT         XML for WBI         No         8/16/2004         1:43:42 PM         awinter           EDI_OUT         Command for input EDI data         No         8/16/2004         1:43:42 PM         awinter           EDI_OUT         Command for output EDI         No         8/16/2004         1:43:42 PM         awinter           EDI_OUT         Command for input EDI data         No         8/16/2004         1:43:42 PM         awinter           EXCPT_1         Command for input EDI data         No         8/16/2004         1:43:42 PM         awinter     < | ADF_INCommand for input ADF dataNo8/16/2004 1:43:41 PMawinterPERFORM TRANSFORM WHERE INFILE(ADF_IN)CYCL2WDIEDI messages from CycloneNo8/16/2004 1:43:41 PMawinterPERFORM TRANSFORM WHERE INFILE(CYCL2WDIEDIINX12-EDI for WDI TranslationNo8/16/2004 1:43:41 PMawinterPERFORM TRANSFORM WHERE INFILE(DIEDIIN) RDIEDIOUTX12-EDI out to Trading PartnerNo8/16/2004 1:43:42 PMawinterPERFORM SEND WHERE REQID(DEDIOUT) FILEIDDIXMLOUTXML for WBINo8/16/2004 1:43:42 PMawinterPERFORM SEND WHERE REQID(DIXMLOUT) FILEIDEDI_INCommand for input EDI dataNo8/16/2004 1:43:42 PMawinterPERFORM SEND WHERE FILEID(EDI_IN) REQIEDI_OUTCommand for output EDINo8/16/2004 1:43:42 PMawinterPERFORM SEND WHERE REQID(DIXMLOUT) FILEIDEXCPT_1Command for input EDI dataNo8/16/2004 1:43:42 PMawinterPERFORM TRANSFORM WHERE SYNTAX(X) INIEXCPT_2Command for input EDI dataNo8/16/2004 1:43:42 PMawinterPERFORM TRANSFORM WHERE SYNTAX(X) INIEXCPT_1Command for input EDI dataNo8/16/2004 1:43:42 PMawinterPERFORM TRANSFORM WHERE SYNTAX(X) INIEXCPT_2Command for input EDI dataNo8/16/2004 1:43:42 PMawinterPERFORM TRANSFORM WHERE SYNTAX(X) INIISFT2WDIEDI messages from ISoftNo8/16/2004 1:43:43 PMawinterPERFORM TRANSFORM WHERE INFILE(ISFT2WDIUNTD_TCommand for input EDI dataNo8/16/2004 1:43:43 PM </th |

**Global Business Transformation** 

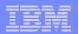

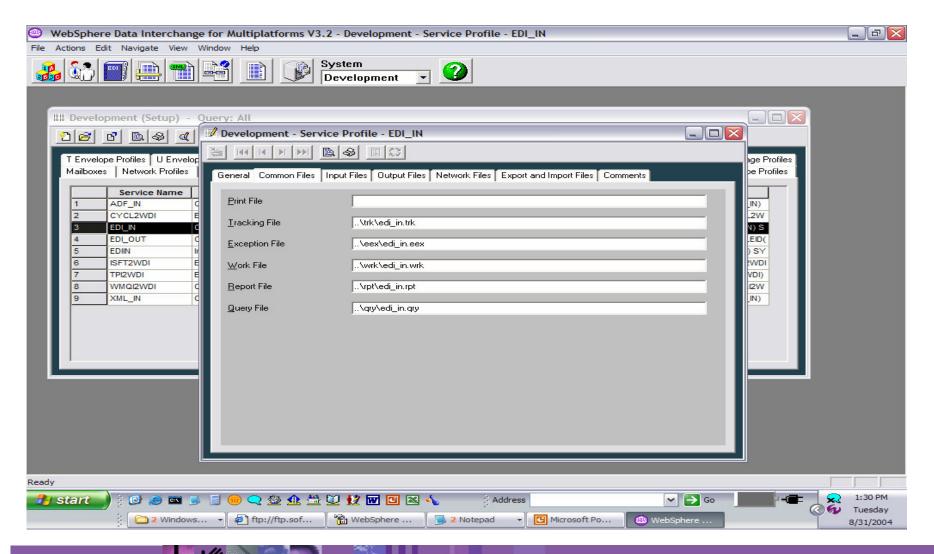

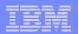

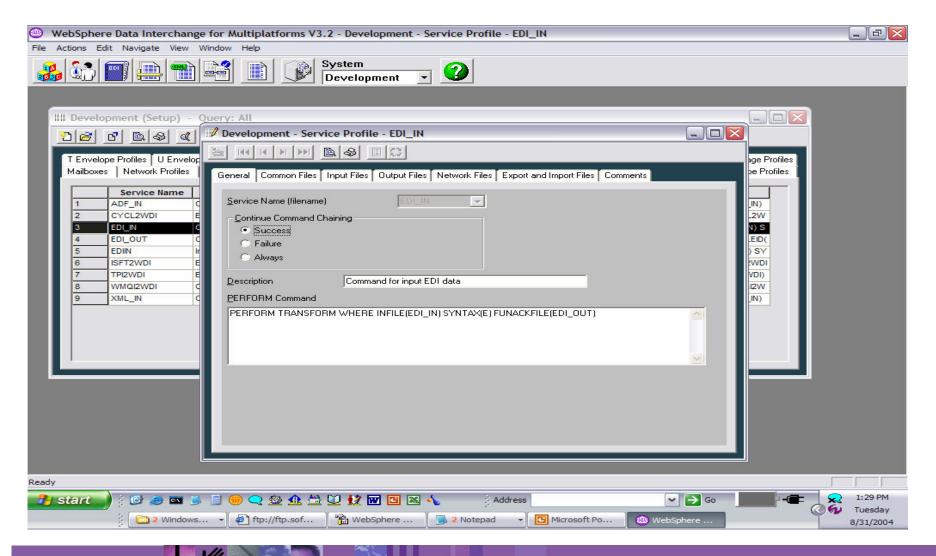

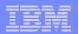

| WebSphere Data Interchange for Multiplatforms V3.2 - Development - Service Profile - EDI_IN                                                                                                    | _ & 🔀     |
|----------------------------------------------------------------------------------------------------|-----------|
| File Actions Edit Navigate View Window Help                                                                                                    |           |
| Image: Image: |           |
| Image: Development (Setup) - Cuery: All         Image: Development - Service Profile - ED_IN         Image: Development - Service Profile - ED_IN         Image: Development - Service Profile - ED_IN         Image: Development - Service Profile - ED_IN         Image: Development - Service Profile - ED_IN         Image: Development - Service Profile - ED_IN         Image: Development - Service Profile - ED_IN         Image: Development - Service Profile - ED_IN         Image: Development - Service Profile - ED_IN         Image: Development - Service Profile - ED_IN         Image: Development - Service Profile - ED_IN         Image: Development - Service Profile - Duty Files Network Files Export and Import Files Comments         Image: Development - Service Profile - Duty Files Network Files Export and Import Files Comments         Image: Development - Service Profile - Duty Files Network Files Export and Import Files Comments         Image: Development - Service Profile - Duty Files Network Files Export and Import Files Comments         Image: Development - Service Profile - Duty Files Network Files Export and Import Files Comments         Image: Development - Service Profile - Duty Files Network Files Export and Import Files Network Files Export and Import Files Network Files Network Files Network Files Network Files Network Files Network Files Network Files Network Files Network Files Network Files Network Files Network Files Network Files Network Files Network Files Network Files Network Files Network Files Network Files Network Files Network Fil                                                                                                    |           |
| 🕂 start 🚽 🖗 🧶 📼 🕒 📓 🛑 🗨 🎡 🏨 🏦 🛄 🔛 🔛 🖬 🛄 🖎 🔩 🕴 Address 🛛 🗠 🌄 Go 🖉 🖅 💭                                                                                                    | 1:30 PM   |
|                                                                                                    | Tuesday   |
|                                                                                                    | 8/31/2004 |

-

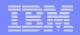

#### Mailbox Profile

A Mailbox profile describes the individual users or groups who request network services for sending or receiving documents, EDI transactions, messages, or files on a WebSphere Data Interchange System.

#### Installed Client

ADF\_IN EDI\_IN XML\_IN ADF\_OUT EDI\_OUT XML\_OUT

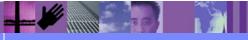

**Global Business Transformation** 

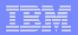

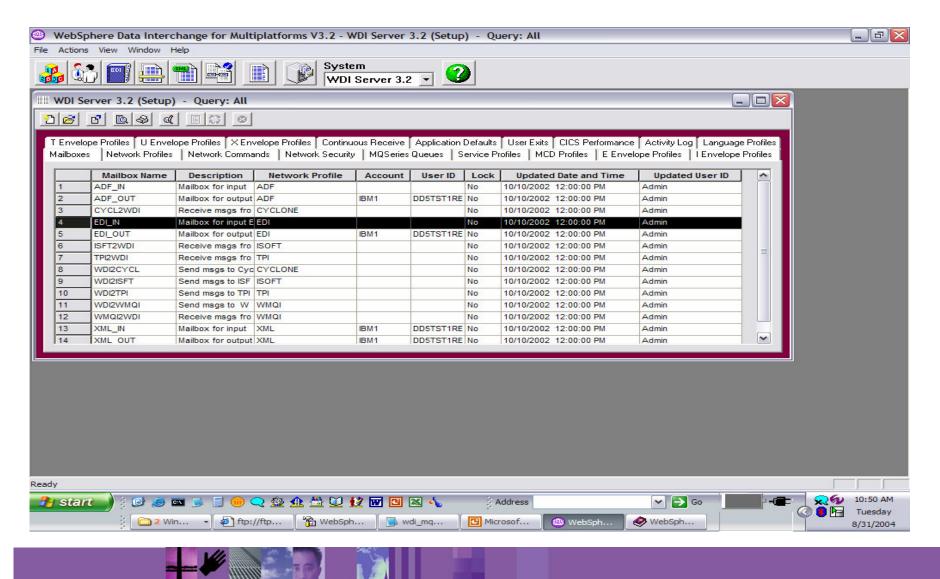

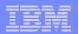

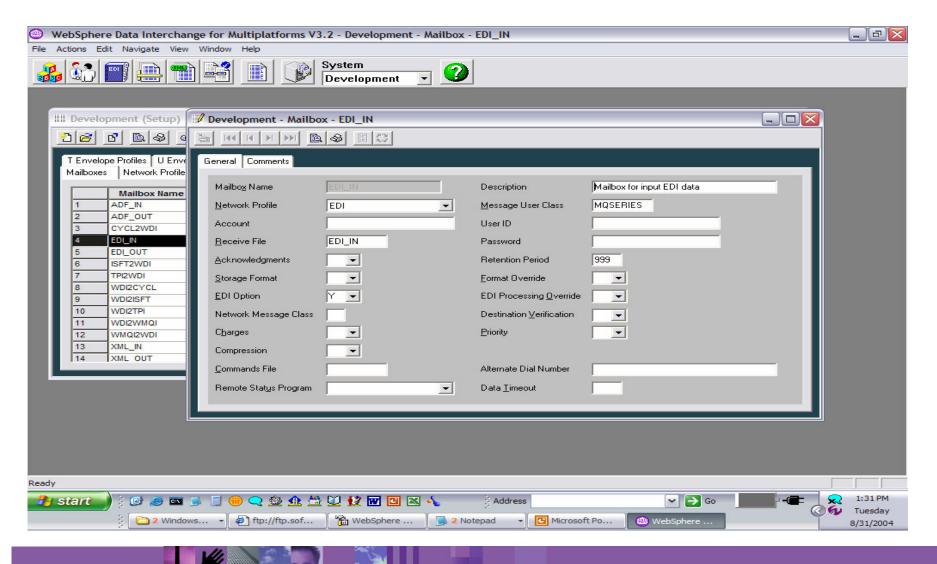

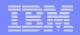

#### Network Profile

A Network profile is used to define the characteristics of a network you use for communications with trading partners. It provides options and parameters used when communicating with the network. A Network profile may also be used to identify the MQSeries Queue profiles used when sending or receiving documents from a trading partner.

#### Installed Client

ADF EDI XML

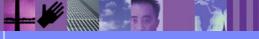

**Global Business Transformation** 

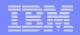

### **WDI Client Profiles Relationships - Outbound**

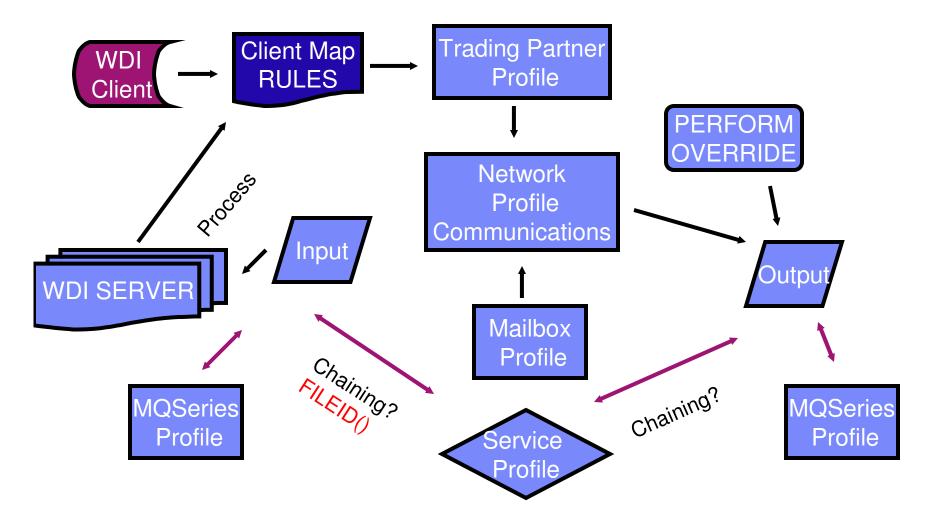

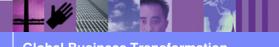

© 2004 IBM Corporation

**Global Business Transformation** 

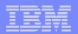

### **WDI Client Profiles**

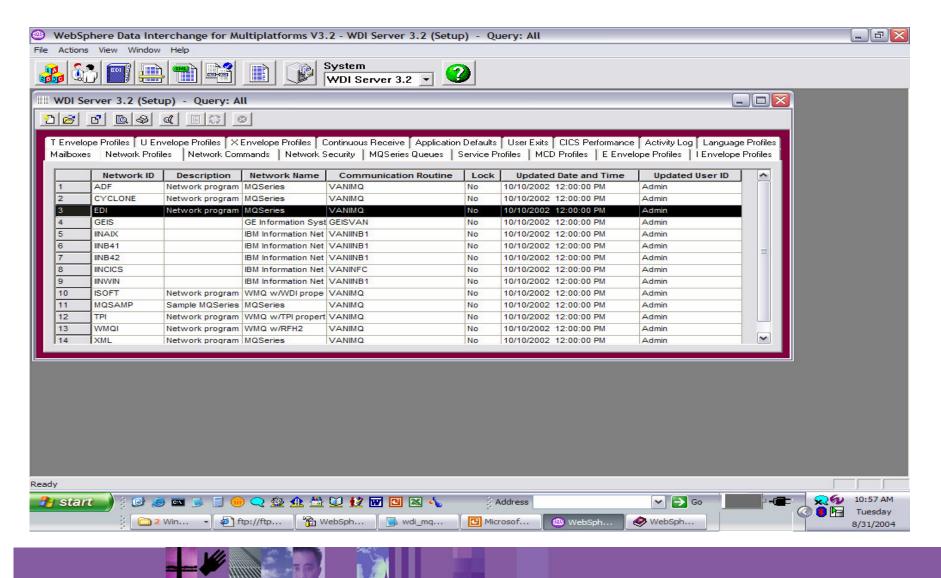

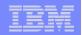

### **WDI Client Profiles Relationships - Inbound**

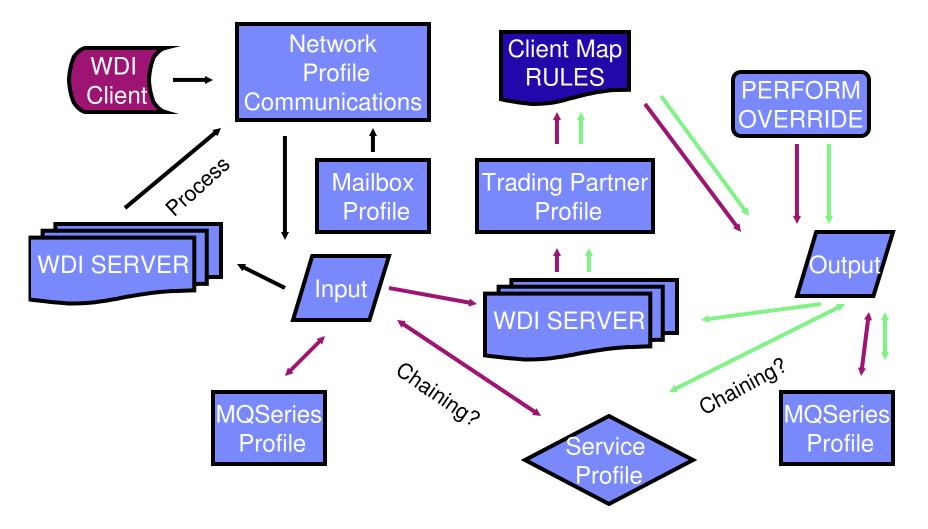

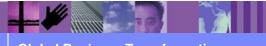

**Global Business Transformation** 

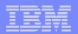

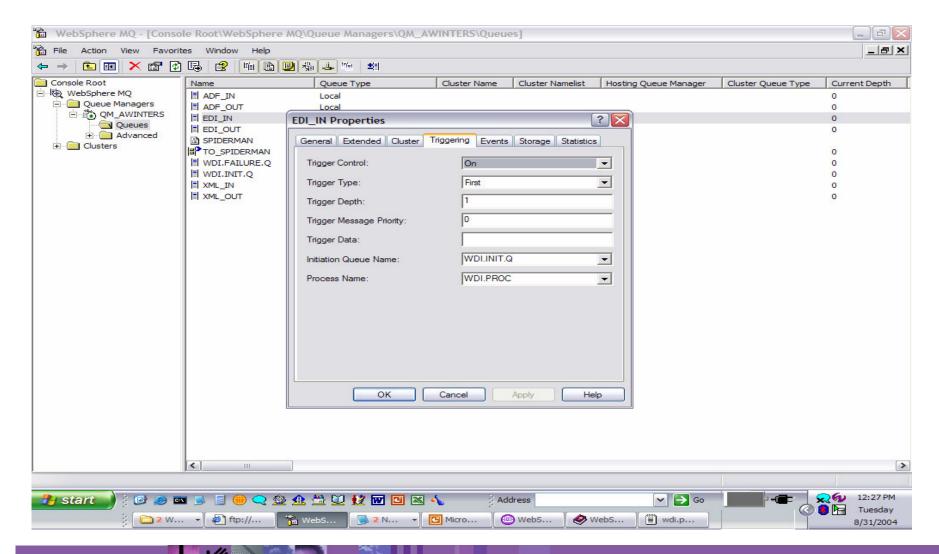

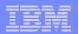

# **WDI Client Profiles**

| WebSpher                   | WebSphere Data Interchange for Multiplatforms V3.2 - Development - Network Profile - EDI |                               |                         |                                |                                |           |  |
|----------------------------|------------------------------------------------------------------------------------------|-------------------------------|-------------------------|--------------------------------|--------------------------------|-----------|--|
| File Actions E             | dit Navigate View                                                                        | Window Help                   |                         |                                |                                |           |  |
| 🍰 🚯                        |                                                                                          |                               | /stem<br>evelopment 🔻 🤮 |                                |                                |           |  |
|                            |                                                                                          |                               |                         |                                |                                |           |  |
| _                          |                                                                                          |                               |                         |                                |                                |           |  |
|                            | opment (Setup) -                                                                         |                               |                         |                                |                                |           |  |
| 26                         | <u> </u>                                                                                 | Development - Network         |                         |                                |                                |           |  |
| T Envelope Profiles U Enve |                                                                                          |                               |                         |                                |                                |           |  |
| Mailboxe                   | es Network Profiles                                                                      | General Comments              |                         |                                |                                |           |  |
|                            | Network ID                                                                               |                               |                         |                                |                                |           |  |
| 2                          | ACR_MQ F<br>ADF N                                                                        | Network ID                    | EDI                     | <u>D</u> escription            | Network program for EDI data   |           |  |
| 3                          | CYCLONE                                                                                  | <u>Communication</u> Routine  |                         | Net <u>w</u> ork Name          | MQSeries                       |           |  |
| 4                          | EDI N<br>GEIS                                                                            | Ne <u>t</u> work Program      | EDIRFH2                 | Network <u>P</u> arameters     | SENDMQ=EDI_OUT RECEIVEMQ=EDI_I |           |  |
| 6                          | INAIX                                                                                    | Input File                    |                         | Input <u>R</u> ecord Length    |                                |           |  |
| 7 8                        | INB41<br>INB42                                                                           | <u>E</u> nvelope File         | EDI_OUT                 | Envelope Record <u>L</u> ength |                                |           |  |
| 9                          | INCICS                                                                                   | Ac <u>k</u> nowledgement File |                         | <u>O</u> utput File            |                                |           |  |
| 10                         | INWIN<br>ISOFT N                                                                         | Message Text Header           |                         | Message <u>H</u> andler        |                                |           |  |
| 12                         | LU62NET                                                                                  | Network <u>S</u> equence      |                         | Time⊒one                       |                                |           |  |
| 13                         | MQSAMP<br>PTP1                                                                           | System Type                   | •                       | System Le <u>v</u> el          |                                |           |  |
| 1.14                       |                                                                                          |                               |                         |                                |                                |           |  |
|                            |                                                                                          |                               |                         |                                |                                |           |  |
|                            |                                                                                          |                               |                         |                                |                                |           |  |
|                            |                                                                                          |                               |                         |                                |                                |           |  |
|                            |                                                                                          |                               |                         |                                |                                |           |  |
|                            |                                                                                          |                               |                         |                                |                                |           |  |
| Ready                      |                                                                                          |                               |                         |                                |                                |           |  |
| ncedy<br>start             | ) : 🕑 🥥 🖬 🍯                                                                              | i 🗐 😑 🗨 🕸 🕻                   |                         | Address                        | ✓ → Go                         | 2 1:31 PM |  |
| - Stars                    | 2 Windows                                                                                |                               |                         | Notepad                        |                                | 😰 Tuesday |  |
|                            | ; U vindows.                                                                             |                               | I websphere             |                                | Websphere                      | 8/31/2004 |  |

-

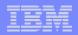

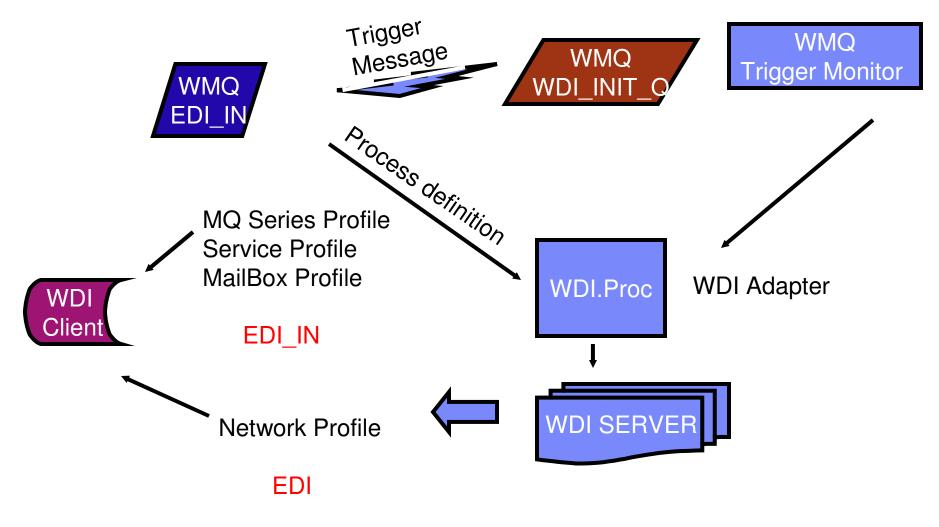

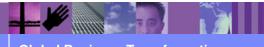

Global Business Transformation

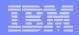

# WMQ Trigger Monitor

- If the Trigger Monitor is to execute on an AIX system then the Set-User-ID Mode needs to be disabled for the MQSeries program runmqtrm. Do the following steps:
  - Logon with root authority
  - chmod -s /usr/mqm/bin/runmqtrm
- To start the trigger monitor:
  - > Change the current directory to the WDI bin directory.
  - >run the following from the command prompt
  - ≻runmqtrm -q WDI.INIT.Q
- if the default queue manager is not used then the queue manager name must be provided
  - ➢runmqtrm -m qmgrname -q WDI.INIT.Q

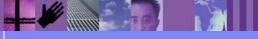

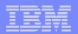

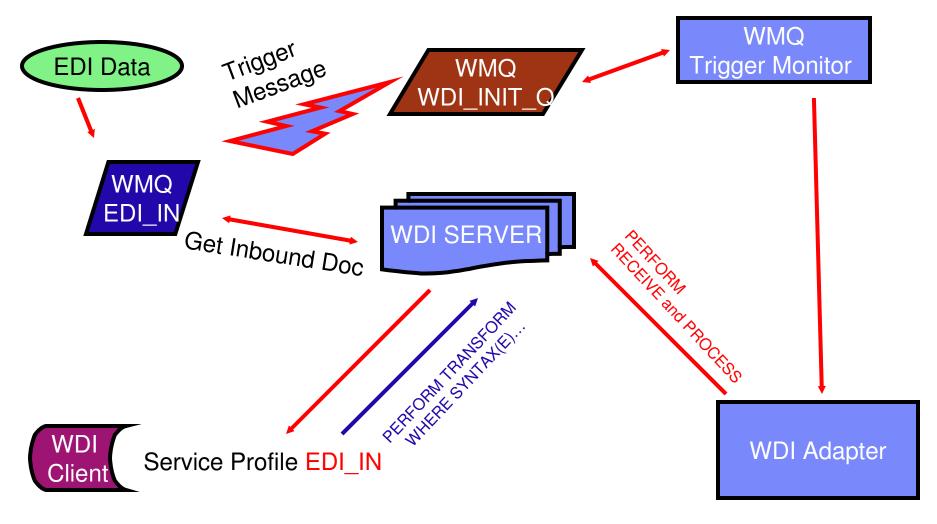

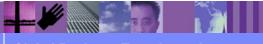

**Global Business Transformation** 

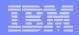

# **Command Chaining**

 With command chaining you can cause a double translation to occur by routing the output from the first translation to a file with the same name as a Service profile. When the output file in the first translation is closed, a Service profile with the same name as the file is located. The PERFORM command in the Service profile is executed causing the second translation. The output file from first translation is used as input to the second translation.

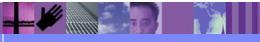

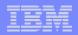

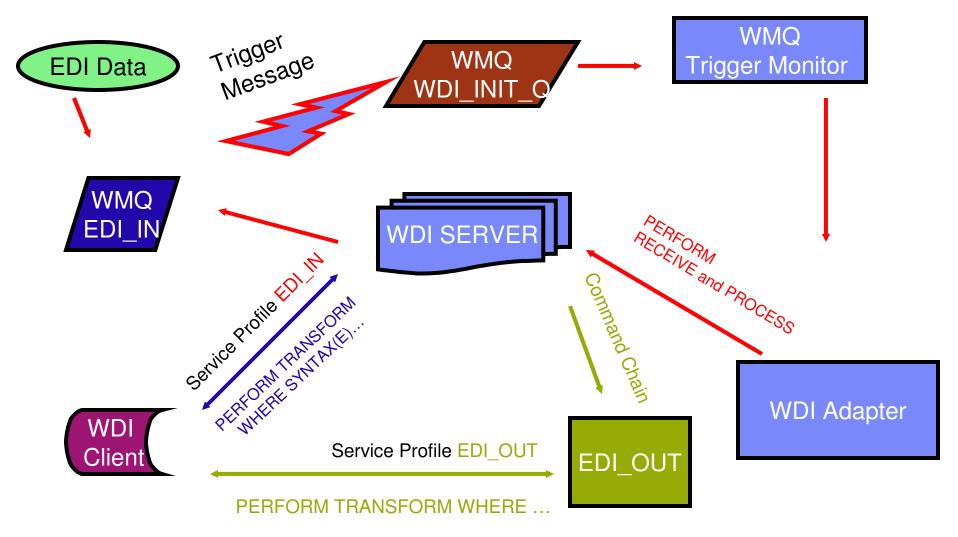

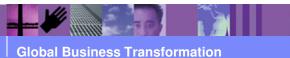

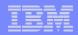

- In addition to WebSphere Data Interchange's normal support for WebSphere MQ message queues, WebSphere Data Interchange can exchange documents with applications via WebSphere MQ message queues or JMS when the message containing the document is prefixed with the MQRFH2 header. Some applications, such as WBI Message Broker (WBI MB) and WBI Server (CrossWorlds), use these mechanisms to exchange documents with WebSphere Data Interchange. The MQRFH2 header contains a Message Content Descriptor (<mcd>>) folder. The Message Content Descriptor contains a set of values that identify the meta-data name associated with the document.
- When exchanging documents where the MQRFH2 header is involved, an MCD profile is used to associate the name of a WebSphere Data Interchange document definition with the values contained in the Message Content Descriptor (mcd) of the MQRFH2 header. Document definitions in WebSphere Data Interchange include Data Formats, EDI Standard Transactions, XML schemas and XML DTDs. The MCD profile allows WebSphere Data Interchange to receive a document with an MQRFH2 header associate it with an existing document definition in WebSphere Data Interchange. The name of a WebSphere Data Interchange document definition in WebSphere Data Interchange. The name of a WebSphere Data Interchange document definition in WebSphere Data Interchange. The name of a WebSphere Data Interchange document definition by the corresponding values from the Message Content Descriptor of the MQRFH2 header.

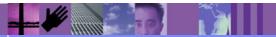

**Global Business Transformation** 

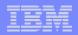

- Outbound Network Profile with network name EDIRFH2 triggers lookup for MCD Profile matching on Syntax, Dictionary, Document, to create the WMQ MQMD and MQRFH2 headers in the output file. Network Profile with network name EDICYCL creates WMQ header with extra fields for interfacing with CYCLONE. If MCD profile NOTFOUND domain = 'wdi' dictionary, document = from map executed.
- Inbound WMQ headers are parsed and triggers lookup for MCD Profile match. Syntax, Dictionary, Document, values defined in MCD Profile are used for **substitution** values on Service Profile PERFORM command.
- WMQ user folder may also be accessed: For example: add element COMMAND and use substitution on Service Profile &COMMAND.

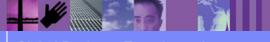

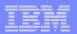

| WebSphere Data Interchange for Multiplatfo                                             | rms V3.2 - Developme  | nt - MCD Profile - mrm 123456789012 XML_PO xml                                                                                                    | _ 7 🛛           |  |  |  |
|----------------------------------------------------------------------------------------|-----------------------|----------------------------------------------------------------------------------------------------|-----------------|--|--|--|
| File Actions Edit Navigate View Window Help                                            |                       |                                                                                                    |                 |  |  |  |
|                                                                                        | System<br>Development | - <b>2</b>                                                                                                    |                 |  |  |  |
|                                                                                        |                       |                                                                                                    |                 |  |  |  |
| III Development (Setup) - Query: All                                                   |                       |                                                                                                    |                 |  |  |  |
|                                                                                        |                       |                                                                                                    | -               |  |  |  |
|                                                                                        |                       | eive Application Defaults User Exits CICS Performance Activity Log Language Profiles<br>Series Queues Service Profiles MCD Profiles E Envelope Profiles I Envelope Profiles |                 |  |  |  |
| Description Domain                                                                     |                       | Profile - mrm 123456789012 XML_PO xml                                                                                                    |                 |  |  |  |
| 1     X12 850 P.O. for WDI to W mrm     0       2     POXML5SR for MRM to WD mrm     1 |                       |                                                                                                    |                 |  |  |  |
| General Comments                                                                       |                       |                                                                                                    |                 |  |  |  |
|                                                                                        |                       |                                                                                                    |                 |  |  |  |
|                                                                                        | <u>D</u> escription   | POXML5SR for MRM to WDI                                                                                                    |                 |  |  |  |
| MCD Folder Values in the MQRFH2 Header                                                 |                       |                                                                                                    |                 |  |  |  |
|                                                                                        | Domain                | mm                                                                                                    |                 |  |  |  |
|                                                                                        | Set                   | 123456789012                                                                                                    |                 |  |  |  |
|                                                                                        | Туре                  | XML_P0                                                                                                    |                 |  |  |  |
|                                                                                        | Format                | xml                                                                                                    |                 |  |  |  |
|                                                                                        |                       |                                                                                                    |                 |  |  |  |
|                                                                                        | Equivalent WebSpher   | e Data Interchange Document Definition                                                                                                    | -               |  |  |  |
|                                                                                        | *Syntax               | XML                                                                                                    |                 |  |  |  |
|                                                                                        | *Dictionary Name      | TESTS                                                                                                    |                 |  |  |  |
|                                                                                        | *Name                 | P0XML5SR -                                                                                                    |                 |  |  |  |
|                                                                                        | -                     |                                                                                                    |                 |  |  |  |
|                                                                                        |                       |                                                                                                    |                 |  |  |  |
| Ready                                                                                  |                       |                                                                                                    |                 |  |  |  |
|                                                                                        | 💁 📇 💟 😥 🚾 🖾           | 🔀 🔨 🕴 Address 🛛 🗸 🍎 Go                                                                                                    | 👷 🕢 11:27 AM    |  |  |  |
|                                                                                        | Y                     |                                                                                                    | 🔇 🏮 🔄 Wednesday |  |  |  |
| 🕴 🔂 2 Win 👻 🛃 ftp://ftp                                                                | websph                | Note 🔹 📴 Microsof 🕲 WebSph                                                                                                    | 9/1/2004        |  |  |  |

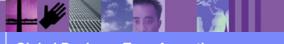

**Global Business Transformation** 

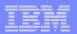

| WebSphere Data Interchange for Multiplatforms V3.2 - Development - Network Profile - EDIMCD |            |                                    |                          |                       |              |                             | _ & 🛛                                                                                              |              |
|---------------------------------------------------------------------------------------------|------------|------------------------------------|--------------------------|-----------------------|--------------|-----------------------------|----------------------------------------------------------------------------------------------------|--------------|
| File A                                                                                      | ctions Ed  | dit Navigate V                     | iew Window Help          |                       |              |                             |                                                                                                    |              |
|                                                                                             | 6          | •                                  |                          | System<br>Development | -            | 2                           |                                                                                                    |              |
|                                                                                             |            |                                    |                          |                       |              |                             |                                                                                                    |              |
| <b></b>                                                                                     | - <b>D</b> | . 15. 1                            |                          |                       |              |                             |                                                                                                    |              |
| III Development (Setup) - Query: All                                                        |            |                                    |                          |                       |              |                             |                                                                                                    |              |
|                                                                                             | 26         | 6 6 8                              |                          |                       |              |                             |                                                                                                    |              |
|                                                                                             |            | pe Profiles U Ei<br>s Network Prol |                          |                       |              |                             | CICS Performance Activity Log Language Profiles<br>rofiles E Envelope Profiles I Envelope Profiles |              |
|                                                                                             |            | Network ID                         | Description Network Na   |                       | ication Dout | ine Lock Undeted D          | ate and Time Undated User ID                                                                       |              |
|                                                                                             | 9          | IINCICS                            | Development - Network    |                       |              |                             |                                                                                                    | l l          |
|                                                                                             | 10         | IINWIN                             |                          | & []]                 |              |                             |                                                                                                    | 1            |
|                                                                                             | 11         | ISOFT                              |                          |                       |              |                             |                                                                                                    |              |
|                                                                                             | 12         | LU62NET<br>MQSAMP                  | General Comments         |                       |              |                             |                                                                                                    |              |
|                                                                                             | 13         | PTP1                               |                          |                       |              |                             |                                                                                                    |              |
|                                                                                             | 15         | RAW                                | Network ID               | EDIMCD                | Ĩ            | Description                 | Network program for EDI data                                                                       |              |
|                                                                                             | 16         | S820CBV2                           | Communication Routine    | VANIMQ                | -            | Network Name                | MQSeries                                                                                           |              |
|                                                                                             | 17         | TPI                                | _                        |                       | _            |                             |                                                                                                    |              |
|                                                                                             | 18         | WMQI                               | Network Program          | EDIRFH2               | <u> </u>     | Network <u>P</u> arameters  | SENDMQ=EDI_OUT RECEIVEMQ=EDI_I                                                                     |              |
|                                                                                             | 19         | XML                                | Input File               | DSXMIT2<br>EDIBTCH    |              | Input <u>R</u> ecord Length |                                                                                                    |              |
|                                                                                             | 20         | XML_OUT                            | Envelope File            | EDICYCL<br>EDIMQSR    |              | Envelope Record Length      |                                                                                                    |              |
|                                                                                             | 21         | Lower                              | Acknowledgement File     | EDIRFH2               | <b>~</b>     | <u>O</u> utput File         |                                                                                                    |              |
|                                                                                             | <u></u>    |                                    |                          |                       |              |                             |                                                                                                    |              |
| _                                                                                           |            |                                    | Message Text Header      |                       |              | Message <u>H</u> andler     |                                                                                                    |              |
|                                                                                             |            |                                    | Network <u>S</u> equence |                       |              | Time⊒one                    | <b>_</b>                                                                                           |              |
|                                                                                             |            |                                    | System Type              | -                     |              | System Le <u>v</u> el       |                                                                                                    |              |
|                                                                                             |            |                                    |                          |                       |              |                             |                                                                                                    |              |
|                                                                                             |            |                                    |                          |                       |              |                             |                                                                                                    |              |
|                                                                                             |            |                                    |                          |                       |              |                             |                                                                                                    |              |
|                                                                                             |            |                                    |                          |                       |              |                             |                                                                                                    |              |
| Ready                                                                                       |            |                                    |                          |                       |              |                             |                                                                                                    |              |
| <b>1</b> 4 a                                                                                | start      | ) 3 🕑 🥌 🖬                          | 🗖 📦 📓 🛞 🗨 🎊 👫            | 💟 😥 🚾 🖪               |              | Address                     | 🗸 🌖 Go                                                                                             | 🗙 🕢 11:42 AM |
|                                                                                             | a and      |                                    |                          |                       |              | <i>e</i>                    |                                                                                                    | Thursday     |
|                                                                                             |            | 🔡 🚺 3 Wir                          | ndow 👻 🐔 ftp://ftp.so    | WebSphere.            | 🚺 5          | Notepad 🛛 👻 🐵 WebSphe       | re 📴 WMQ and                                                                                       | 9/2/2004     |

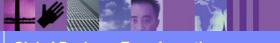

**Global Business Transformation** 

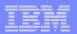

| WebSphere Data Interchange for Multiplatforms V3.2 - Development - Service Profile - XML_INMC                                                                                                    | _ [7] 🔀              |
|----------------------------------------------------------------------------------------------------|----------------------|
| -<br>File Actions Edit Navigate View Window Help                                                                                                    |                      |
| Image: Image: |                      |
| Retr                                                                                                    |                      |
| 🛃 start 🚽 🗄 🥥 🛥 🕒 📓 🛑 🗨 🏨 🏦 💆 😥 😥 🐨 🖪 📉 🔩 👘 Address 💎 🎅 Go 👘 🖃 🖛 📜 🧟 💇                                                                                                    | 11:48 AM             |
|                                                                                                    | Thursday<br>9/2/2004 |

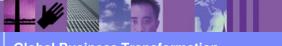

**Global Business Transformation** 

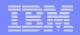

You can get and set the values of the MQMD and MQRFH2 headers used by WebSphere MQ. By allowing you to access the values in these MQ headers from your maps, WebSphere Data Interchange can be more easily integrated with other WebSphere MQ and JMS applications. The WebSphere MQ header values from the source document can now be obtained using the GetProperty() function. The header values on the target document can now be set using the SetProperty() command.

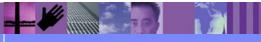

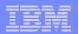

| WebSphere Data Interchange for Multiplatforms V3.2 - Development - Data Transformation Map - POXML5SR-EDI                                                                                                    |                              |
|----------------------------------------------------------------------------------------------------|------------------------------|
| File Actions Edit Navigate View Window Help                                                                                                    |                              |
| System<br>Development                                                                                                    |                              |
| Image: Development (Mapping) - Query: All         Image: Development - Data Transformation Map - POXML5SR-EDI         Image: Development - Data Transformation Map - POXML5SR-EDI                                                                                                    |                              |
| 109       DXE278_/<br>110       PROT.MQMD.Structd*<br>ROOT.MQMD.Version*<br>ROOT.MQMD.Version*<br>ROOT.MQMD.Report*<br>ROOT.MQMD.Report*<br>ROOT.MQMD.Report*<br>ROOT.MQMD.Report*<br>ROOT.MQMD.Report*<br>ROOT.MQMD.Exept*<br>ROOT.MQMD.Feedback*<br>ROOT.MQMD.Feedback*<br>ROOT.MQMD.Feedback*<br>ROOT.MQMD.Feedback*<br>ROOT.MQMD.Feedback*<br>ROOT.MQMD.Feedback*<br>ROOT.MQMD.Feedback*<br>ROOT.MQMD.Feedback*<br>ROOT.MQMD.Feedback*<br>ROOT.MQMD.Feedback*<br>ROOT.MQMD.Feedback*<br>ROOT.MQMD.Feedback*<br>ROOT.MQMD.Persistence*<br>ROOT.MQMD.Persistence*<br>ROOT.MQMD.Persistence*<br>ROOT.MQMD.Persistence*<br>ROOT.MQMD.AgpldentityData*<br>ROOT.MQMD.AgpldentityData*<br>ROOT.MQMD.AppldentifyData*<br>ROOT.MQMD.AppldentifyData*<br>ROOT.MQMD.Appl | <ul> <li>11:51 AM</li> </ul> |
| Image: Solution of the solution of the solution                                                                                                    | Thursday<br>9/2/2004         |

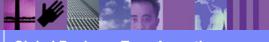

**Global Business Transformation** 

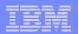

| WebSphere Data Interchange for Multiplatforms V3.2 - Development - Data Transformation Map - POXML5SR-EDI File Actions Edit Navigate View Window Help                                                                                                    | × |
|----------------------------------------------------------------------------------------------------|---|
| 1 5.2 1 1 1 1 1 1 1 1 1 1 1 1 1 1 1 1 1 1 1                                                                                                    |   |
| III Development (Mapping) - Query: All       III Development - Data Transformation Map - POXML5SR-EDI                                                                                                    | l |
| Control Strings         Data Transformation         109       CXE278,<br>110         110       P6009657         111       POXILSS         112       POXILSS         113       FRICAT_IN         114       POXILSS         115       FRICAT_IN         116       S_0T_MM         117       S_0T_MM         118       S_0T_MM         119       S_0T_MM         110       POXMLSSR-EDI         111       Conterd Strings         112       S_0T_MM         113       S_0T_MM         114       POXMLSSR-EDI         115       FRICAT_IN         116       S_0T_MM         117       S_0T_MM         118       S_0T_MM         119       S_0T_MM         120       S_0T_MM         121       S_0T_MM         121       S_0T_MM         121       S_0T_MM         121       S_0T_MM         121       S_0T_MM         121       S_0T_MM         122       S_0T_MM         123       Conterds         124       Moder (PONum,PODAte, Sender, Rec |   |
| Ready  Ready  Start  Go  Go  Go  Go  Go  Go  Go  Go  Go  G                                                                                                    |   |

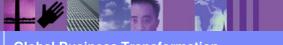

**Global Business Transformation**